#### 2 Pic Crack [Win/Mac] [March-2022]

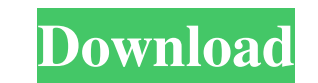

### **2 Pic Serial Number Full Torrent Download X64 [2022]**

2 Pic is a small application that lets you perform various editing operations on two pictures at the same time. The program contains a standard interface that is not impressive in any way, but it is easy to navigate throug overlay, horizontal or vertical line scheme, fade (horizontal, vertical diagonal, radial, spiral), aerosol (fading, granular, granular, granular merged, smeared; circle or square) and frames. But you can also apply effects illumination). In addition, you can switch colors (to another color or to the other image), add text (optionally change the font, font style, size and script), use color selection, resize images or place them side by side types of format, set file associations, and more. The program uses a low-to-moderate amount of system resources, includes a user manual and we haven't encountered any kind of problems during our tests. On the other hand, t attempting another editing maneuver. Otherwise, the last modification will be applied to the previous one (not to the original image). All in all, 2 Pic is a very good tool for processing two images simultaneously and we s app. For me, it's a very useful app to improve my graphics and video skills. And it helps me to make 2 pictures in a picture. Although there are many apps for editing

### **2 Pic Registration Code**

============== The application is designed to work with Photoshop (CS5, CS6, CS7 and CS8). All the commands are configured for the default input / output options. Image size: ================= Supported: Crop, Merge, Shift, Rotate, Zoom, Color Adjust, Fade, Frames, Modify Color, Overlay, Grid, Aero, Water, Distortion, Color Shade, Granular, JPG, Color Selection, Grain, Rotate, Sharpen, Blur, Duplicate, Moth, Shave, Cloner, Clone, Clone Brush, Color Splash, Selective, Gradient, Smart Objects, Flood, Lighting, Sharpen, Rotate, Fire, Black and White, Defocus, Sepia, Posterize, Emboss, Saturate, Dis Anti-aliasing, Watermark, Embed, Photomerge, Colorize, Filter, Clip, Flop, Distort, Shadow, De-noise, Emboss Mono, Color Separation, Cutout, Rembrandt, Soften, Burn, Defocus, Invert, Sepia, Posterize, Outline, Make Adjustm Pattern, Pattern Mask, Toaster, Rainbow, Reflect, Remodify Color, Replace, Blend, Angle, Cartoon, Saturate, Pastel, Warp, Sepia Tone, Line, Adjust Hue, Add Adjust Hue, Sketch, Pixelate, Apply Art, Clone Art, Draw, Add Blur Liquify, Liquify Art, Wave, 3D, Glow, Box 1d6a3396d6

# **2 Pic Crack +**

1.2 Update 1: Added dialog to preview and apply changes. Added slideshow. 1.1 Update: Added an icon (next to "Start") for running in system tray. 1.0 Update: The main window is now organized and the picture editor is now l bugs. Added new icons for "Undo" and "Redo" buttons. 1.0 Update: Initial release. The program allows you to merge and apply dozens of image effects on two pictures simultaneously. Both images can have the same type of effe illumination, image quality, size, and even the orientation of images. Several image formats are supported, such as BMP, GIF, JPEG, PNG, PSD, TIFF, PCX, etc. The results are immediately visible, with no further work requir the same effects to both images, and save the results in the image format of your choice. The program is especially useful for photomontages, with the Merging option. It makes it possible to change the appearance of indivi gradual changes over the entire image or over selected areas. There are various options available for fading. You can start the fading process with any opacity level, and the parameters can be adjusted from the user interf and more. The program is very easy to use. When you run it for the first time, an initial dialog will be displayed that allows you to specify the program's settings. The program features a powerful search function to make

### **What's New in the 2 Pic?**

The best way to explain 2 Pic's functionality is to describe its components. The main interface contains: - The "Window" - main window. - The "Right" and "Left" panels - the panels that contain the tools for modifying the "File" menu (image, images, files) - open the file browser (also in the main window). - "Image..." menu - displays the right image or the left one (change selected image by clicking on the image and moving the cursor, ente as a picture, image, file, BMP, GIF, PNG, JPEG or JPG. - "Edit..." menu - allows you to apply changes (for the right or left image) by using the left, right, top, bottom, up or down tool. - "Undo" and "Redo" buttons - for "Options" menu - user options (for example, to change image size, etc.) The "Command" bar is displayed when you need to select the image or images and it is also available when you use the "Open" menu. Using this toolbar, when you select the command "Over"). You can use the "Undo" and "Redo" buttons (for each image) to revert changes before attempting another editing maneuver. Otherwise, the last modification will be applied to the original position the selected image in the main window (left or right), and the tools to modify (overlay, horizontal and vertical lines, etc.) As for the "View" menu, you can view image properties, change image quality (JPEG, JPG)

# **System Requirements For 2 Pic:**

NOTE: This patch has been created for the 1.0.0 client and may not work on any other client versions. 1.1.0 build 1851 + or - WARNING: This patch is not backwards compatible with 1.0.0 nor 1.1.0 You must either use 1.1.0 t

[https://www.29chat.com/upload/files/2022/06/PBfgJTar8Dfjt3wxH56m\\_07\\_e8c10e2eeba701f8e25f36ab2c1557c2\\_file.pdf](https://www.29chat.com/upload/files/2022/06/PBfgJTar8Dfjt3wxH56m_07_e8c10e2eeba701f8e25f36ab2c1557c2_file.pdf) [https://www.kazitlearn.kz/wp-content/uploads/2022/06/Mr\\_Poster.pdf](https://www.kazitlearn.kz/wp-content/uploads/2022/06/Mr_Poster.pdf) <http://barrillos.org/2022/06/07/spanish-verbs-33-crack-with-keygen-march-2022/> <https://www.albertofiorini.com/wp-content/uploads/2022/06/MyLogo.pdf> <https://foam20.com/wp-content/uploads/2022/06/manftaav.pdf> [https://www.promorapid.com/upload/files/2022/06/RZFPZpNt1eQFdHrNDT6g\\_07\\_9e00f1d3f34eab29c1d6f2c1e54276d6\\_file.pdf](https://www.promorapid.com/upload/files/2022/06/RZFPZpNt1eQFdHrNDT6g_07_9e00f1d3f34eab29c1d6f2c1e54276d6_file.pdf) <https://bazarganiavesta.com/1401/03/17/txtpro-text-editor-1-0-1-0-crack-free-download/> <https://luxurygamingllc.com/kernel-for-novell-crack-download-mac-win/> [http://malenatango.ru/wp-content/uploads/2022/06/SQlite\\_Designer.pdf](http://malenatango.ru/wp-content/uploads/2022/06/SQlite_Designer.pdf) <http://raga-e-store.com/cli-ip-changer-crack-mac-win-latest/> [https://www.socialytime.com/upload/files/2022/06/6BfKl1sQD9aIHbpF1owO\\_07\\_e8c10e2eeba701f8e25f36ab2c1557c2\\_file.pdf](https://www.socialytime.com/upload/files/2022/06/6BfKl1sQD9aIHbpF1owO_07_e8c10e2eeba701f8e25f36ab2c1557c2_file.pdf) <https://staffstandby.com/wp-content/uploads/2022/06/Rtube.pdf> [https://telebook.app/upload/files/2022/06/NT7lH5v7UoZQV8giVYGk\\_07\\_e8c10e2eeba701f8e25f36ab2c1557c2\\_file.pdf](https://telebook.app/upload/files/2022/06/NT7lH5v7UoZQV8giVYGk_07_e8c10e2eeba701f8e25f36ab2c1557c2_file.pdf) <http://www.essentialoilscandles.com/portable-google-app-engine-sdk-for-python-crack-free-mac-win-2022/> <https://annodyne.in/wp-content/uploads/2022/06/hobotty.pdf> <https://gravesendflorist.com/scipy-1-37-activation-code-free-for-pc/> [http://malenatango.ru/wp-content/uploads/2022/06/Yahoo\\_Ghost.pdf](http://malenatango.ru/wp-content/uploads/2022/06/Yahoo_Ghost.pdf) [http://viabestbuy.co/wp-content/uploads/2022/06/X2\\_Media\\_Player.pdf](http://viabestbuy.co/wp-content/uploads/2022/06/X2_Media_Player.pdf) <http://kolatia.com/?p=876> [https://poetzinc.com/upload/files/2022/06/1H6ipekeySmxGUUgxqFw\\_07\\_e8c10e2eeba701f8e25f36ab2c1557c2\\_file.pdf](https://poetzinc.com/upload/files/2022/06/1H6ipekeySmxGUUgxqFw_07_e8c10e2eeba701f8e25f36ab2c1557c2_file.pdf)

Related links: